## Сводная ведомость результатов проведения специальной оценки условий труда

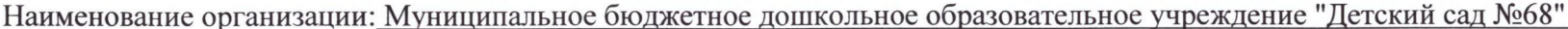

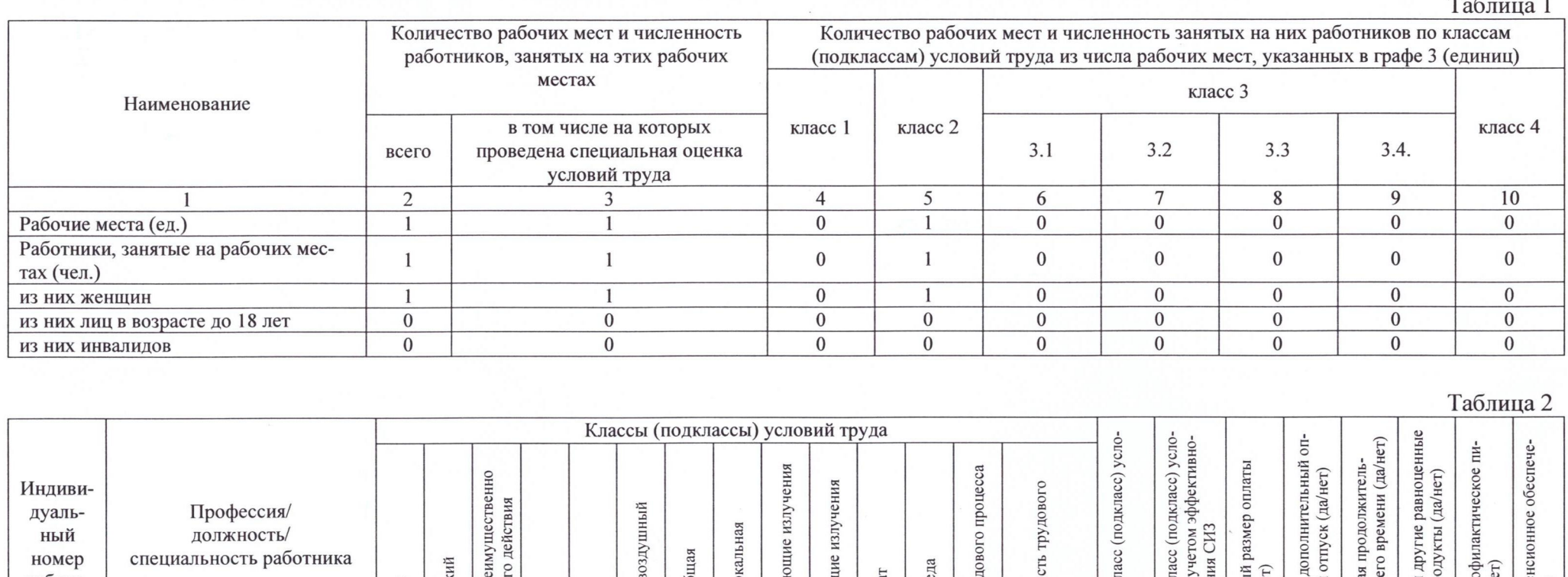

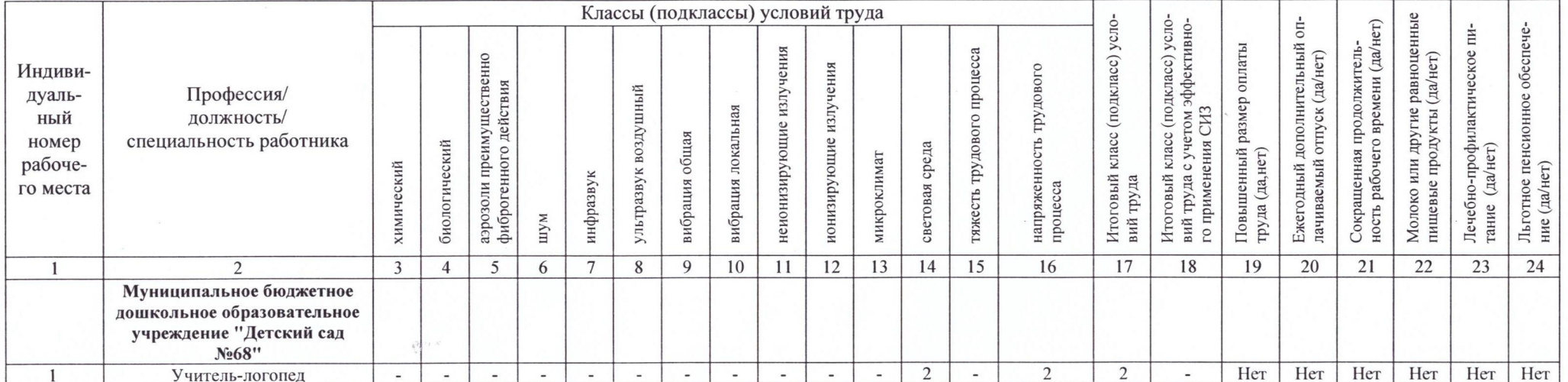

Дата составления: 21.11.2019

Сводная ведомость результатов проведения специальной оценки условий труда

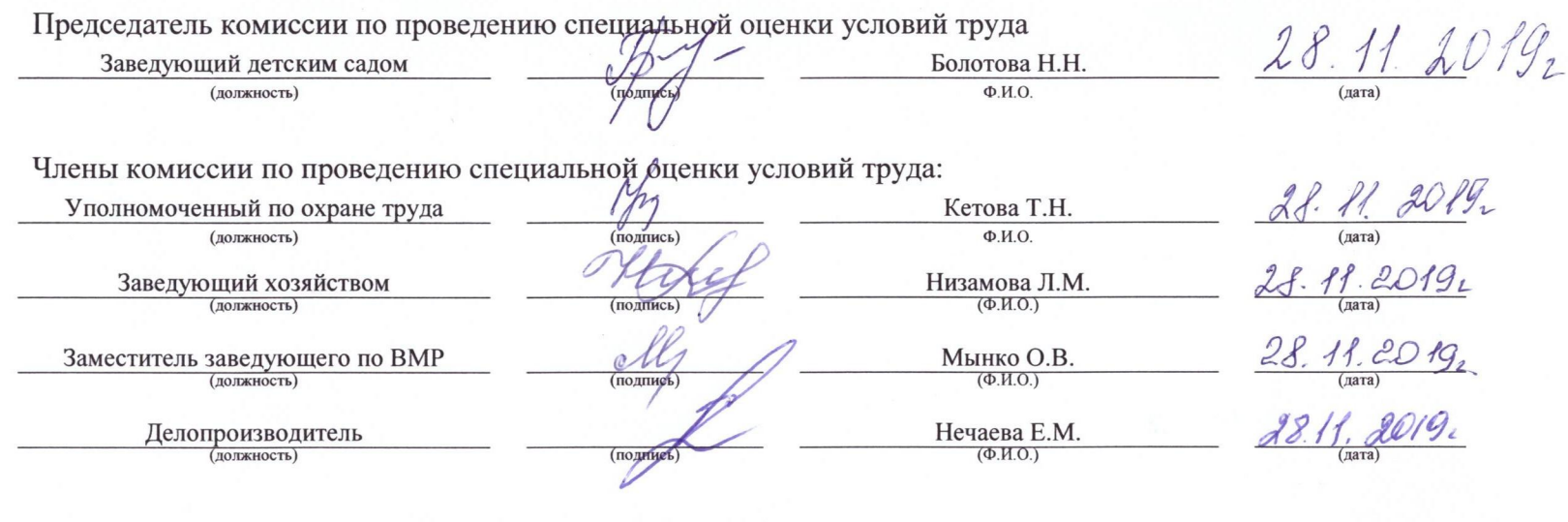

Эксперт(-ы) организации, проводившей специальную оденку условий труда:

 $\chi^2 \chi^{-1}$ 

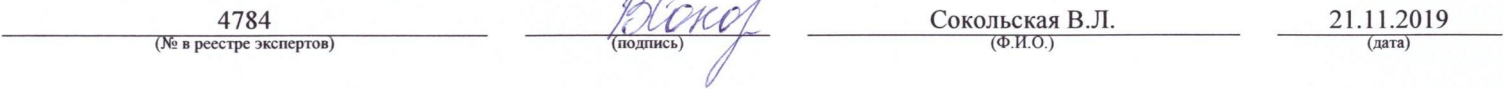

Сводная ведомость результатов проведения специальной оценки условий труда